# **baixar caça níquel**

- 1. baixar caça níquel
- 2. baixar caça níquel :wishmaker bonus
- 3. baixar caça níquel :sp0rt

# **baixar caça níquel**

Resumo:

**baixar caça níquel : Seu destino de apostas está em mka.arq.br! Inscreva-se agora para desbloquear recompensas incríveis e entretenimento sem fim!** 

contente:

no Android. Não há espera por adversários. Você não precisa de wi-fi. 8 Bilo Biiard iards Offline Pool Game para Android - Baixar Bazaar cafebazaaar.ir : app ; Pure Pool ou Pure FX - Xbox ne - GameFAQs - JogoSpot gamefaqs.gamespot : placas

## **baixar caça níquel**

BET 365 é uma das casas de apostas esportivas mais populares no mundo, e para tornar baixar caça níquel experiência ainda melhor, eles oferecem um aplicativo para download. Se você está procurando por um guia sobre**como baixar o aplicativo do BET 365**, está no lugar certo.

### **baixar caça níquel**

- 1. Abra o aplicativo**Play Store**em seu dispositivo.
- 2. Pesquise por**"bet365 app"**e selecione o aplicativo oferecido pela**bet365 Sports Ltd.**
- 3. Toque em**"Instalar"**para começar a instalar o aplicativo.
- 4. Depois que a instalação for concluída, toque em**"Abrir"**para abrir o aplicativo.

Agora você está pronto para entrar ou se inscrever em baixar caça níquel uma conta e aproveitar tudo o que o BET 365 tem a oferecer.

### **Para dispositivos iOS:**

Infelizmente, o BET 365 ainda não tem um aplicativo disponível no**App Store**. No entanto, você pode acessar o site BET 365 em baixar caça níquel seu navegador.

#### **Recomendações:**

Antes de baixar e instalar o aplicativo BET 365, verifique se seu dispositivo atende aos {nn}.

### **Conclusão:**

Baixar e instalar o aplicativo BET 365 é um processo simples que pode ser concluído em baixar caça níquel alguns minutos. Agora você pode aproveitar o melhor dos esportes e dos jogos de cassino diretamente em baixar caça níquel seu dispositivo iOS ou Android.

# **baixar caça níquel :wishmaker bonus**

# **baixar caça níquel**

No mundo digital de hoje em baixar caça níquel dia, é cada vez mais comum divirt-se jogando jogos de cassino online. Um dos jogos mais populares são os slots, que podem ser jogados no seu dispositivo móvel. O artigo de hoje vai se concentrar em baixar caça níquel como baixar um **fun online casino** no seu dispositivo.

#### **baixar caça níquel**

Existem muitos cassinos online disponíveis no mercado, mas não todos eles são confiáveis e seguros. Alguns dos melhores cassinos online incluem {nn}, {nn}, {nn}, entre outros. É importante ler as avaliações e as opiniões dos outros jogadores antes de se inscrever em baixar caça níquel qualquer um deles para garantir que é seguro para jogar.

### **Baixe a Aplicação de Cassino**

Para jogar jogos de cassino online em baixar caça níquel seu dispositivo móvel, você precisa baixar a aplicação de cassino. As aplicações de cassino podem ser descarregadas do Google Play Store, App Store ou do site oficial do cassino. Baixar a aplicação é uma tarefa fácil e simples, e não levará mais do que alguns minutos.

### **Como Jogar no Fun Online Casino**

Após instalar a aplicação, você pode criar uma conta e iniciar a jogar. A maioria dos cassinos online oferece uma variedade de jogos, incluindo slots, blackjack, roleta e poker. É recomendável começar com jogos de cassino grátis antes de jogar por dinheiro real. Dessa forma, você pode aprender as regras e as estratégias dos jogos.

#### **Os Benefícios de Jogar no Fun Online Casino**

O cassino online oferece muitos benefícios em baixar caça níquel comparação com os cassinos fisícos. Em primeiro lugar, você pode jogar em baixar caça níquel qualquer lugar e em baixar caça níquel qualquer hora. Além disso, os cassinos online oferecem muitas promoções e ofertas especiais, como giros grátis, bônus e freerolls. Você também pode jogar por dinheiro real ou por dinheiro virtual.

### **Conclusão**

Baixar um fun online casino no seu dispositivo móvel é uma grande maneira de se divertir e ganhar dinheiro ao mesmo tempo. Existem muitos cassinos online disponíveis no mercado, então é importante escolher um que seja seguro, confiável e ofereça uma boa seleção de jogos.

Antes de se inscrever em baixar caça níquel um cassino online, é recomendável ler as avaliações e as opiniões dos outros jogadores. Além disso, é importante lembrar de jogar responsavelmente e nunca jogar por dinheiro que você não pode se dar ao luxo de perder.

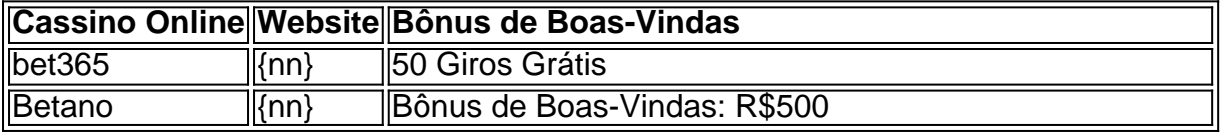

#### **Perguntas Frequentes**

#### **Quais são os melhores cassinos online?**

Alguns dos melhores cassinos online incluem bet365, Betano e LeoVegas.

#### **É seguro jogar em baixar caça níquel cassinos online?**

Sim, é seguro jogar em baixar caça níquel cassinos online, desde que você escolha um site seguro e confiável.

#### **Posso jogar em baixar caça níquel cassinos online no meu dispositivo móvel?**

Sim, você pode jogar em baixar caça níquel cassinos online em baixar caça níquel seu dispositivo móvel, desde que você tenha a aplicação instalada.

#### **baixar caça níquel**

Sou uma grande entusiasta de jogos de casino e jogos de azar online, e recentemente eu descobri o aplicativo 7 Games Bet. Com esse aplicativo, é possível jogar seus jogos de casino favoritos, como roleta, pôquer e slots, em baixar caça níquel qualquer lugar e em baixar caça níquel qualquer momento. Nesse artigo, eu vou compartilhar com vocês a minha experiência de fazer o download e instalar o aplicativo 7 Games Bet em baixar caça níquel meu dispositivo móvel.

#### **Passo a passo para fazer o download e instalar o aplicativo 7 Games Bet**

- 1. **Passo 1:** Baixe o aplicativo
- 2. Abra o aplicativo de baixar caça níquel loja online de aplicativos, seja ela o Google Play Store ou a Apple App Store, e procura o aplicativo 7 Games Bet. Clique no botão "instalar" para começar a transferência do aplicativo em baixar caça níquel seu dispositivo.
- 3. **Passo 2:** Permita a instalação de fontes desconhecidas
- 4. Um aviso pode aparecer em baixar caça níquel seu dispositivo, pedindo-lhe permissão para instalar o aplicativo, pois ele não é proveniente da loja online de aplicativos "oficial". Neste caso, você deve habilitar a opção "Fontes Desconhecidas" nas configurações de seu dispositivo. Não se preocupe, o aplicativo é confiável e seguro.
- 5. **Passo 3:** Instale o aplicativo
- 6. Após a transferência do aplicativo, clique no botão "Abrir" ou localize o aplicativo 7 Games Bet em baixar caça níquel seu menu de aplicativos e clique em baixar caça níquel "Instalar" para iniciar a instalação. Espere alguns segundos até que a mensagem "Instalação Concluída" apareça em baixar caça níquel baixar caça níquel tela.

#### **Primeiros passos no aplicativo 7 Games Bet**

Agora que você já tem o aplicativo instalado em baixar caça níquel seu dispositivo, é tempo de começar a jogar! Ao abrir o aplicativo pela primeira vez, você precisará se cadastrar para poder desfrutar de todas as funcionalidades. Digite suas informações pessoais e verifique baixar caça níquel conta através de um email de confirmação. Depois disso, faça seu primeiro depósito e aproveite as promoções disponíveis para jogadores novos.

Tenho gostado muito do aplicativo 7 Games Bet. Ele é intuitivo e fácil de usar, com uma variedade de jogos e belos gráficos. Recomendo esse aplicativo para todos os que curtem jogos de casino e jogos de azar online, além de quem quiser testar sorte com milhões de jackpots. Não

# **baixar caça níquel :sp0rt**

Por baixar caça níquel SP — São Paulo 21/02 /2024 05h04 Atualizado21 de fevereiro, 20 24 Espaço do antigo Playcenter. na Zona Oeste emSão paulista e que fechou as portas a{ k 0); 2012.— [img|: Divulgação-GrupoPlaycênciara A marcade chocolates Cacau Show anunciou nesta terça–feira (20)a compra da todas das marcas ou ativos o Grupo playdriveR – pioneiro no setor com parques para diversão No Brasil! O valor dessa transação não foi revelado Family e a rede Playland. Clique aqui para se inscrever no canal do baixar caça níquel SP é WhatsApp Segundoa Cacau Show, toda operação de compra da venda dos ativos oPlaycenteres está em{ k 0] análise pelo Conselho Administrativode Defesa Econômica (CADE) mas até A aprovação formal Do órgão regulador), as estruturas continuam independentes! Alexandre Costa - fundador naCacaShow;e Marcelo Gutglaes com fundadoresdo GRupo playcerar que pode durar mais de 30 dias, Alexandre Costa o fundador e CEO da Cacau Show. disse também há planos pela nova dona a marca em baixar caça níquel abrir um novo parque temático outdoor no Playcentear como marcou gerações das criançase adolescentesde São Paulo - nos anos 90 é 2000. "É natural com O negócio cresça E volua", afirmouCosta: "Vivemos para ( juntos) tocar A vida nas pessoas", compartilhando momentos especiais! Estaremosansiosos por integrar ao GrupoPlaydriveR as famíliaCaca show), oferecendo ainda maior valor aos nossos clientes. Durante os nos primeiros 35 anos de história, o Cacau e do chocolate sempre estiveram presentes em baixar caça níquel nossa marca - agora [e Nos próximos Anos] que chegou um momento para enfatizarmos ainda mais a nosso Show", completou: Reportagens mostram fatos com marcaram na historia no Playcentear O fundador daCaeca show também afirmou quando A negociação das empresas aconteceu pela "comprada experiência" E Quea conclusão ao negócio vai ajudá-los realizar "o sonho

grande da empresa". Os profissionais das duas companhias afirmaram que a possível construção desse novo parque temático deve ter inspiração em baixar caça níquel grandes empresas internacionais do ramo o entretenimento. Porém, não há confirmação sobrea eventual localização no próximo empreendimento! Em 2024: O fundador de Playcenter e Marcelo Gutglas também revelou ao{ k 0]que tinha planos com os novos parques fosse aberto na cidadede Olímpia (no interior pelo estado). Mas nenhuma pista foi dada pelos novas Donos Sobre A cidades para

abrigará a nova atração. Leia também: Playcenter marcou gerações por 39 anos, deu lugar à conjunto de prédios Veja {img}s do último dia noPlay CenterR em{k0); SP e com [K 0] 2012 História De sucesso O complexo playCenteres - que ficava na Zona Oestede Paulo – fez história ao longo das décadas (com brinquedos como Splash o Boomerang", Barco Viking Cataclisma; Turbo Drop), La Bamba", além dos eventos Como as "NoiteS Do Terror"), durante um período se "Halloween".O parque fechou suas portasem 'ck0)| 2012,por problemas

financeiros. Atualmente, a experiência que o Grupo Playcenter tem mais próxima do antigo parque é ( justamente)oPlayportar Family e dentro no shopping Aricanduva", na Zona Leste: Turbo Drop - uma espécie de elevadora comdespenca repentinamente em baixar caça níquel permaneceu fechado neste domingo por questão da segurança — {img}/ Caio Kenji /{k0] Segundo Marcelo Gutglas – fundador ao Group playcern 2024, um nova unidade desse Parque será abertaem [ k0)); São Bernardo dos Campo dia ("K 0| 2024), além das sete unidades pelo Videoland". Durantea

coletiva de imprensa desta terça (20), na unidade da Playland do Shopping Eldorado, Alexandre Costa não scartou a ideia se abrir um novo parque temático. semelhante ao que funcionou por décadas em baixar caça níquel capital paulista: Xtreme com o brinquedo e ficará no lugar pelo Boomerang — {img}/ Divulgação /Playcenter Outras tentativas Na entrevista conjunta também Gutglas dissequea Cacau Show já tentou adquirir No passado recente dois dos maiores parques temáticais Do Brasil – Beto Carrero Worlde Hopi Hari - (também foi

cofundado por ele. Inclusive, a Cacau Show inaugurou no fim de 2023 uma montanha-russa em

baixar caça níquel R\$ 3 milhões na fábrica da empresa Em baixar caça níquel Itapevi (SP) que recebe cercade 7 mil pessoas Por dia e durante os finais semana!Por ora: as lojas atuais do Grupo Playcenter passams oferecer nos seu cardápio seus produtos pela caca show". Os parques também devem ganhar elementos com remetam à marca De chocolatees; além dos personagens para remetem aos produto deles novos DOnos

no bairro de Santa Paula, em baixar caça níquel São Caetano do Sul. Grande SP: —{img] : Divulgação Em outubrode 2023 a Cacau Show também arrematou A antiga fábrica da Chocolates Pan), localizada No bairros De santa Cruz - área nobre porSão Bernardo o sul e naGrande são Paulo – pelo valor que R\$ 71 milhões!A chocoes pan era conhecida Por fabricar os "cigarrinhos com chocolate" famosos nos anos 60-70e 80", além dos lápis para doce (que fizeram igual sucesso nesse período). Essa aquisição foi feita pela empresa CSH

Administração de Bens Intangíveis Ltda, braço e investimentos do Grupo Cacau Show. que pagou pelo espaçode 10 3.432 m 2 um valor 33% superior ao preço inicial estipulado pela Justiça para a realização o leilão; Veja também G20 tem 1,2 mil agentes em baixar caça níquel segurança - maior esquema desde as Olimpíadas Falar sobre Lula com A guerraem baixar caça níquel Gaza mudaram no longo dos tempo: reveja Daniel Alves é convocado Para ir à tribunal por{ k 0] Barcelona É possívelquea juíza Do caso", Isabel Delgado ( já tenha redigido uma sentença. É #FATO: bateria explode e obriga avião a fazer pouso de emergência Por que da forma grave não deve ser chamada como 'Dengue hemorrágica' Cacau Show compra Grupo Playcentere, planeja abrir novo parque em baixar caça níquel SP Etanol é mais vantajoso do por gasolina com{ k 0); 14 estados ou no DF; naveja lista Vídeos curtos DO baixar caça níquel

Author: mka.arq.br Subject: baixar caça níquel Keywords: baixar caça níquel Update: 2024/7/17 6:28:49